# **HYPERTEXTE ET HYPERMÉDIA**

#### **Alain SCHMIDT**

Si le concept d'hypertexte existe pratiquement depuis l'aube de l'informatique, le point de départ de cette nouvelle génération de logiciel fut HYPERCARD de Bill Atkinson actuellement livré gratuitement avec chaque Macintosh. Depuis bien entendu un certain nombre de clones ou de produis dérivés, effet de mode oblige, sont apparus sur le marché du logiciel, qu'ils soient destinés au Mac ou au PC et compatibles, ce sont souvent des produits multimédia, et certains possèdent leur propre langage de programmation, d'autres plus modestes, se contentent de manipuler du texte en y associant quelquefois des images.

"Un logiciel Hypermédia est un outil capable de générer des liens entre des mots ou des expressions, des images ou des sons afin d'organiser l'acquisition d'informations sans faire appel à une recherche structurée classique."(*SCIENCE & VIE MICRO* n° 70 Mars 1990). Autrement dit, dans une page d'information de type hypermédia on associe à des mots, à des zones rectangulaires baptisées "boutons" une action, qui sera déclenchée par un clic de la souris, ou tout autre type de validation, l'action déclenchée pouvant être dans les logiciels de la classe d'hypercard aussi complexe que souhaitée. Dans un hypertexte une validation sur un bouton amène à l'écran une nouvelle fiche qui sera elle aussi de type hypertexte, et qui sera par conséquent elle aussi pourvue d'un certain nombre de boutons, (voir exemple ci dessous)

Dans la première fiche les boutons sont sur :

- intensité
- ampèremètre

Une validation sur le bouton ampèremètre déroule la deuxième fiche

AMPERE : - L'ampère, est l'unité utilisée pour mesurer l'**intensité** du courant.  $-$  On la note  $\boxed{A}$ - En électronique on utilise des courants très faibles que l'on mesure grâce à un **ampèremètre** - les sous multiples : - milliampères (mA), 1 mA <=> 0.001 A - microampères ( $\mu$ A), 1  $\mu$ A <=> 0.000 001 A

Dans la deuxième fiche les boutons sont sur :

- intensité
- branche en série

Une validation sur l'un de ces deux boutons déroulerait la fiche suivante.

Il est bien entendu toujours possible de revenir aux fiches précédentes, afin de valider les autres boutons, ou afin de relecture.

```
AMPERE : ^{\circ}\overline{\phantom{a}}- L'ampère, est l'unité utilisée pour mesurer <sup>o</sup>
   l'int
en en en de la companya de la companya de la companya de la companya de la companya de la companya de la compa
- On la | <sub>-L'ampèremètre, c'est l'appareil qui permet de</sub>
- En él
    faibl
- les sous multiples :<br>\frac{1}{2} \frac{1}{2} \frac{1}{2} \frac{1}{2} \frac{1}{2} \frac{1}{2} \frac{1}{2} \frac{1}{2} \frac{1}{2} \frac{1}{2} \frac{1}{2} \frac{1}{2} \frac{1}{2} \frac{1}{2} \frac{1}{2} \frac{1}{2} \frac{1}{2} \frac{1}{2} \frac{1}{2} \frac{1}{2}- milliampères (mA), 1 mA <=> 0.001 A
       - microampères (\mu A), 1 \mu A \iff 0.000001 A
            AMPEREMETRE
               mesurer une intensité. on l'intercale dans le
            circuit; on dit qu'on le branche en série.
```
#### **HYPERINFO de SOFTIA**

Contrairement aux produits Hypermédias qui demandent généralement des configurations matérielles musclées HYPERINFO se satisfait du PC XT de base où il s'exécute à une vitesse disons raisonnable.

Le produit se configure automatiquement en fonction de la carte écran présente, et permet d'intégrer aux hypertextes des pages graphiques aux formats .PIC de PC PAINT, ou .PCX de PAINT BRUSH.

Le produit complet comporte outre un module de création, un module d'exécution, ainsi qu' un utilitaire permettant de paramétrer les couleurs des fiches, et une démonstration permettant d'évaluer les possibilités du produit.

Softia commercialise une version dite "enseignement" à 1 540 F TTC au lieu de 4 744 F TTC. On pourrait espérer qu'il s'agisse comme chez d'autres éditeurs de la même version, en fait ce n'est qu'à la réception du produit (sauf erreur de ma part) que l'on apprend que la version enseignement est en fait une version amputée du module de création, module de création que je n'ai donc pas eu le loisir de tester mais qui semble, d'après la documentation fournie avec le logiciel, être un éditeur de fiches fort agréable à utiliser. Le premier moment de surprise et d'angoisse passé on apprend tout au fond de la documentation que la création est tout de même possible à travers un quelconque traitement de texte capable de sauvegarder un fichier en ASCII, la conversion du fichier texte en fichier utilisable grâce au module d'exécution se faisant grâce à un compilateur qui lui, est tout de même livré avec le produit.

En pratique pour créer un fichier il suffit :

- de faire précéder le texte de la fiche de la liste des mots, ou des expressions qui permettront l'accès à cette fiche,
- de déclarer les mots, ou les expressions clés dans le texte de la fiche (les boutons) en entourant ces mots ou ces expressions de "@/"
- de terminer la fiche par "@".
- d'enchaîner éventuellement la fiche suivante en la traitant de la même façon,
- de terminer le fichier par "@<".

Ce qui, j'en conviens n'est pas d'une complexité insurmontable. Mais il n'en reste pas moins que cette gymnastique ne facilite guère le

travail de création et ne permet pas avant compilation de visualiser les fiches telles qu'elles apparaîtront à l'écran.

Les pages graphiques elles, sont traitées comme des fiches mais ne peuvent, et c'est dommage, contenir de boutons. Ces pages ne sont affichables en format .PCX que sur écran CGA ou EGA, le format .PIC s'affichant également en mode VGA, les cartes Hercule ou compatibles ne traitent que le texte, pourquoi ???

Ces limitations étant énoncées le produit reste sérieux et les hypertextes qu'il permet de créer, agréables et simples d'utilisation, sont résidents : il est donc possible de créer entre autres des aides en lignes pour les logiciels ou les applications qui n'en comportent pas y compris pour le DOS.

### **EXPÉRIMENTATION EN CLASSE**

Les travaux décrit ci dessous se sont déroulés :

- en cours de technologie,
- dans un collège de type urbain,
- sur le niveau troisième pour la première utilisation, un micro de type PC XT en libre service étant dédié à cette seule utilisation
- sur un niveau cinquième pour la deuxième utilisation, un micro ou deux micro de type PC XT en libre service étant dédiés à cette seule utilisation.
- avec dans les deux cas des groupes de quatorze à quinze élèves

#### **LES GROUPES DE TROISIÈMES**

Alain SCHMIDT **LE BULLETIN DE L'EPI** Ayant constaté à plusieurs reprises, les difficultés qu'éprouvent les élèves de troisième, à transférer les connaissances acquises en physique (en électricité, et en électronique), aux problèmes qu'ils rencontrent dans la réalité du projet en technologie. Ils ne pensent souvent même pas, parce que, le contexte est différent à utiliser les acquis théoriques. J'ai tenté, pour pallier à ces difficultés, de créer, en utilisant HYPERINFO, une série de bases de données contenant, souvent sous forme d'un court résumé, les principales notions dont j'estimais que les élèves de troisièmes étaient redevables, joignant aux données purement physiques les acquis du cours de technologie concernant plus particulièrement les différents composants électroniques que nous utilisons le plus fréquemment. J'ai, de plus, choisi d'écrire un petit module en Turbo Pascal, qui gère d'une manière totalement transparente pour les élèves, et en utilisant des menus déroulant les différents fichiers hypertextes qui constituent la base. Mis à la disposition des élèves durant un semestre en libre service, cette base de données a été utilisée de manière très inégale suivant les groupes. Les élèves en difficulté s'en sont très vite détournés, confrontés devant la machine aux mêmes écueils que devant leurs livres, à savoir difficultés de lecture aggravées peut être encore par la nécessité de choisir l'itinéraire de cette lecture.

Les bons élèves l'ont plutôt utilisé comme aide mémoire, surtout en ce qui concerne les composants électroniques. Pour les autres, ce fut, du moins je l'espère, l'occasion de réviser, voire d'apprendre d'une manière différente, des connaissances *parce qu'ils étaient confrontés à un besoin.*

### **LES GROUPES DE CINQUIÈME**

Les objectifs poursuivis ici étaient totalement différents. Il s'agissait d'une part, de faire appréhender aux élèves les documents, non plus comme de simples descriptifs de l'objet technique, mais surtout comme des supports d'informations, d'autre part, de fournir un outil de contrôle et de suivi de la fabrication en cours, qui soit d'un emploi souple et relativement agréable.

Le projet proposé reposait sur un DÉTECTEUR DE LUMIÈRE utilisable comme alarme de réfrigérateur. L'étude préalable, (conception, étude de marché, étude théorique, validation sur des prototypes des solutions retenus ...) ayant été menée, les élèves avait une bonne connaissance du produit, par conséquent la quasi totalité des informations contenues dans la base hypertexte étaient connues ou avaient été abordées en cours. En retenant ce mode de diffusion de l'information j'espérais favoriser cette démarche vers l'autonomie dont je fais depuis longtemps mon cheval de bataille.

Techniquement, la base de données fut constituée de la plupart des textes et documents graphiques du cours, la partie texte fut retraitée de façon à pouvoir être compilée sous Hyperinfo. Les pages graphiques constituées de captures d'écrans de dessins techniques créés sous Autosketch, ont été retraités quand cela était nécessaire sous Paint Brush (le logiciel de capture de page graphique est CAPTURE qui était livré avec SHOW PARTNER et la souris Microsoft il y a quelques années.). Quelques rares documents ont été créés spécifiquement pour enrichir l'hypertexte. Enfin un module écrit en Turbo Pascal gère, grâce à

des menus déroulant, les différents fichiers hypertextes qui constituent la base.

La base de données fut, dans ce cas constituée de quatre noyaux distincts :

- le module GÉNÉRALITÉS
- le module CARTE ÉLECTRONIQUE
- le module BOÎTIER
- le module ASSEMBLAGE

*1. Le module GÉNÉRALITÉ contient les principaux documents établis ou utilisés en classe lors de l'étude préalable.*

### *2. le module CARTE ÉLECTRONIQUE est formé de deux sous ensembles :*

- des généralités sur les composants électroniques utilisés dans le projet (voir exemple ci dessous).
- un sous ensemble montage composants qui, sous forme de pages graphiques, reprend l'implantation de chaque élément sur la carte en donnant les consignes de contrôle nécessaires pour que cette implantation soit correcte (voir exemple joint).

*3. le module BOITIER contient les pages graphiques et les textes d'accompagnement nécessaires pour mettre en oeuvre correctement le perçage des boîtiers et les contrôles y afférents.*

*4. le module ASSEMBLAGE d'une façon similaire traite l'assemblage du boîtier et de la carte ainsi que les derniers contrôles de fabrication.*

#### a. Exemple 1

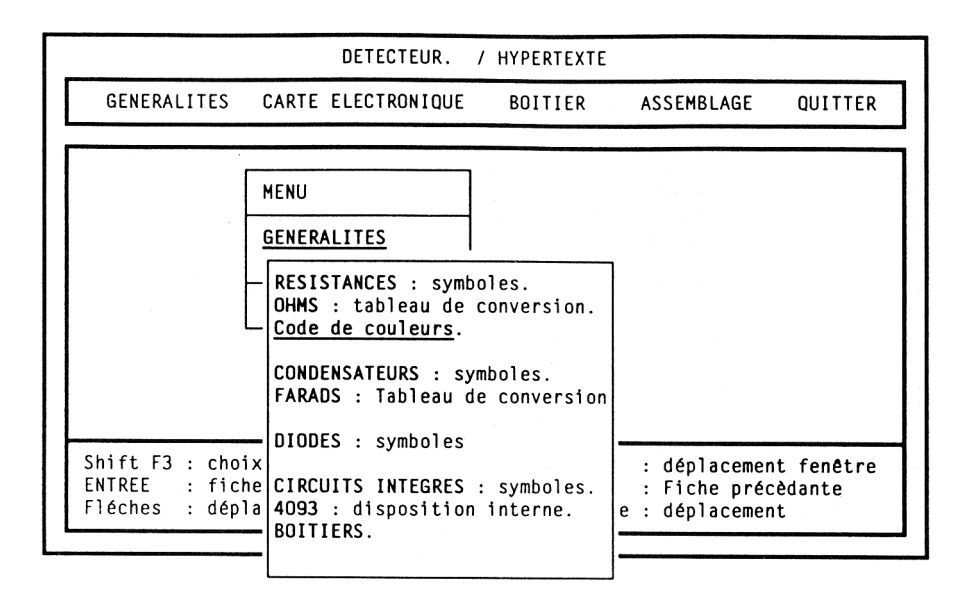

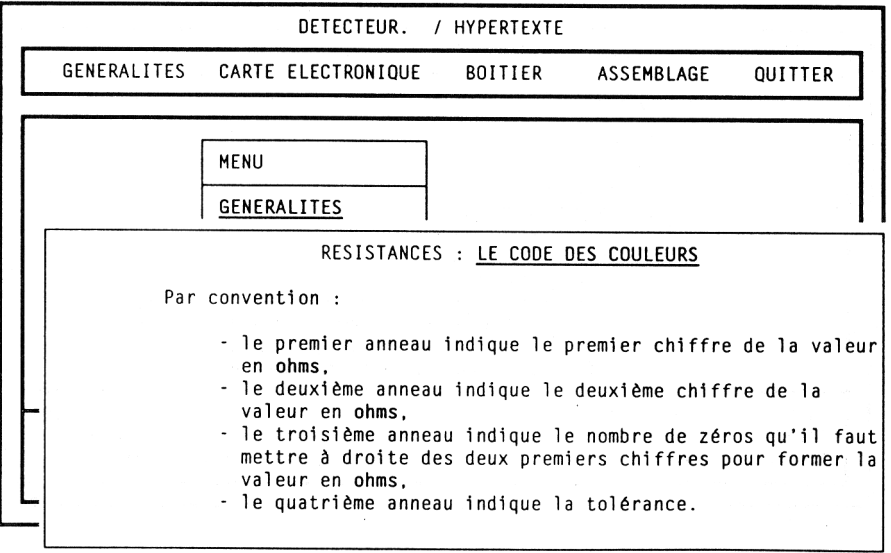

### b. Exemple 2

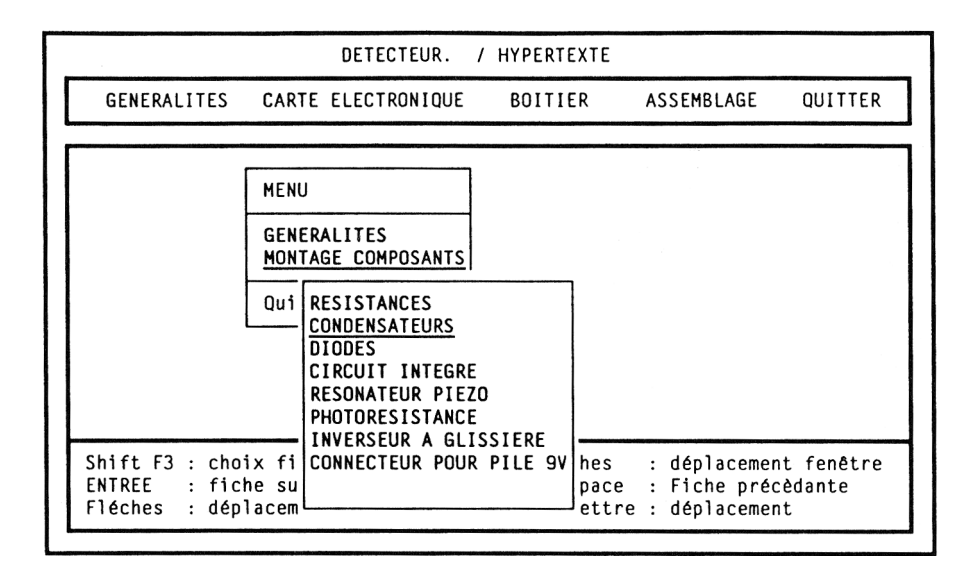

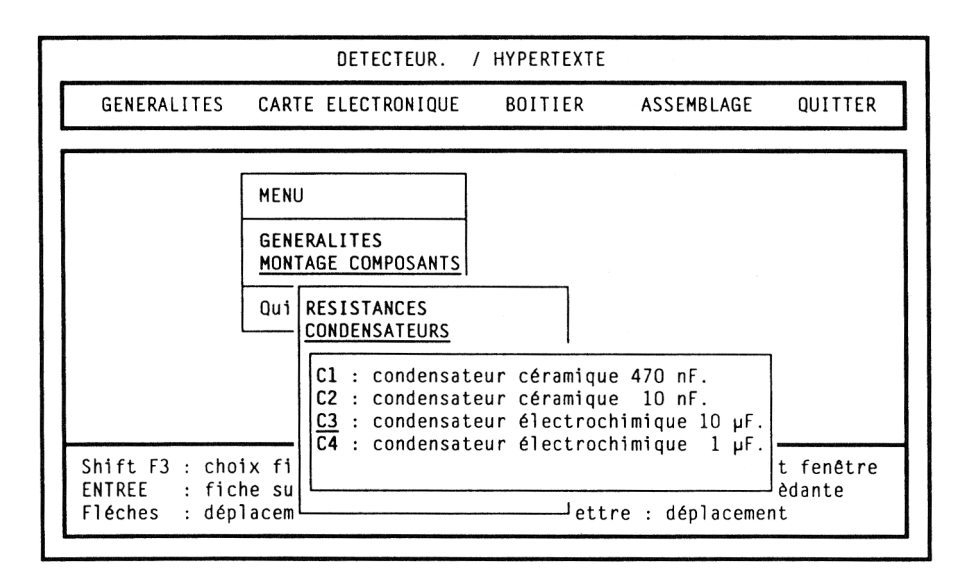

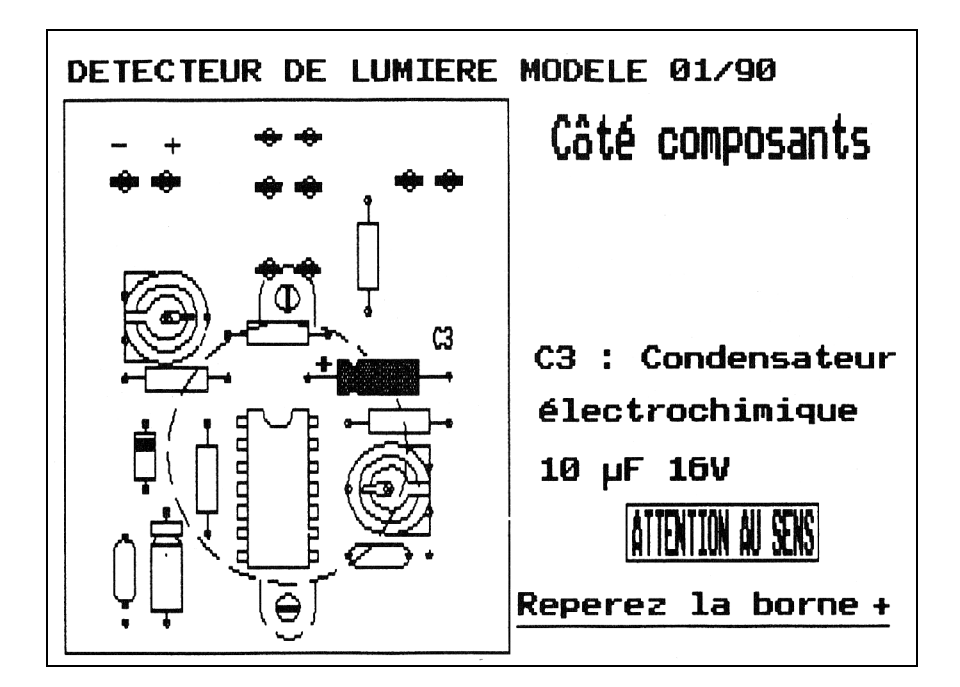

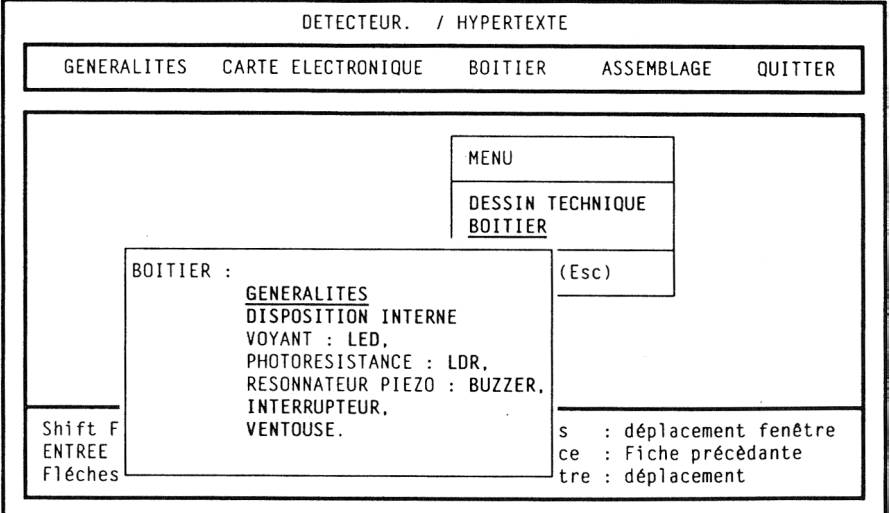

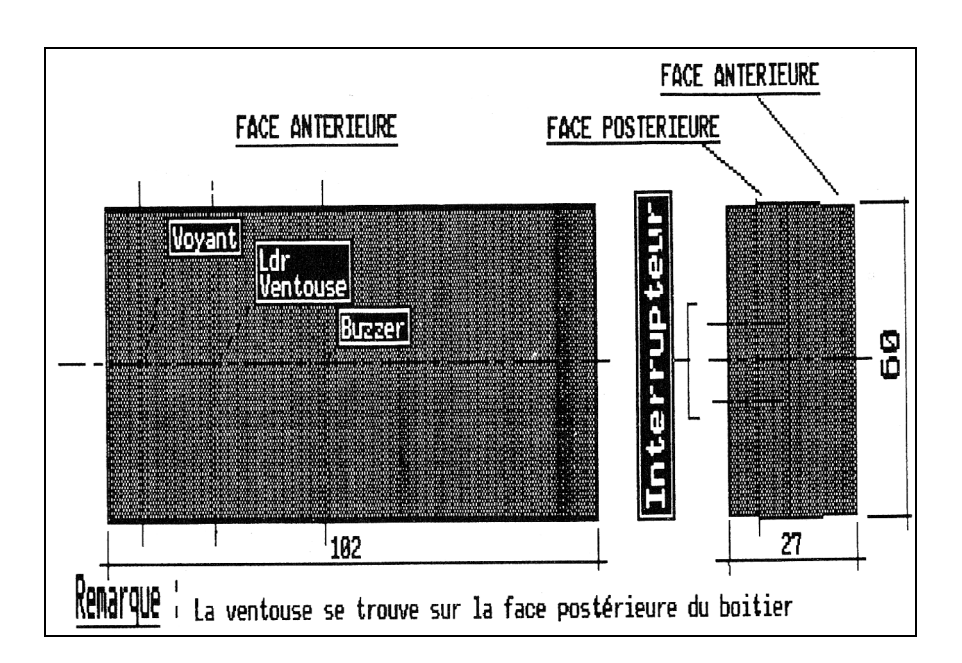

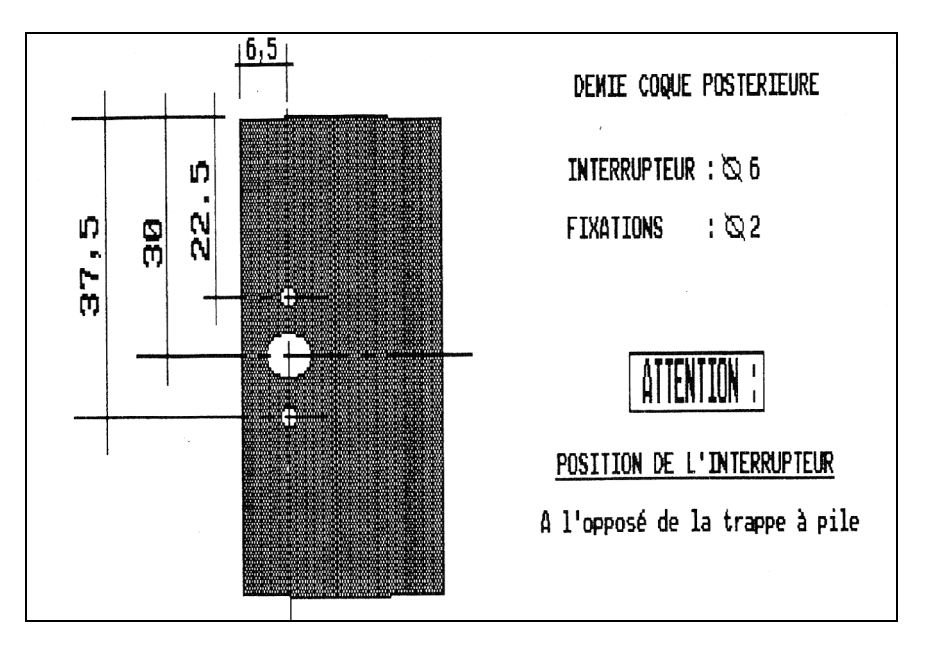

Le produit ne demandant pratiquement aucun apprentissage fut immédiatement mis à la disposition des élèves sur un, puis deux (pour résorber la file d'attente) postes informatiques avec pour consigne, l'obligation de consulter l'hypertexte durant les deux premières séances, puis de ne le consulter dans la suite, que si un doute subsistait après consultation du document papier.

Quel fût le comportement des élèves devant ce produit ?

- Globalement l'hypertexte a été beaucoup plus utilisé que les documents papiers ne l'avaient été dans le passé en face des mêmes contraintes (effet de modes, intérêt passager devant un nouveau média, ou parce que toute question recevait immédiatement sa réponse sans que cette réponse ne soit noyée parmi d'autres dans l'incontournable "fatras" des documents techniques, ou etc. etc., la question reste posée, gardons nos illusions).
- Contrairement à ce que j'avais pu constater dans les classes de troisième, mais cela n'a rien d'étonnant, ce sont les bons élèves qui ont le plus rapidement abandonné les postes informatiques au profit du document papier. Par contre, les élèves en difficultés, parce que, du moins je le pense, ils étaient plus complètement pris en charge, parce que l'information étaient isolée, directement utilisable, ont continué à interroger la base jusqu'à la fin de la fabrication.
- L'autonomie des élèves devant leur poste de travail s'est effectivement développée d'une manière satisfaisante.
- Au niveau du produit DÉTECTEUR DE LUMIÈRE le nombre d'erreurs, composants polarisés mal montés, mauvaise mise en position, etc. etc. à fortement diminué, pour tendre très vite vers zéro.

Quand à moi, j'estime avoir largement regagné le temps et l'énergie dépensés dans la création de cette base, car, dans tous les cas où je percevais chez les élèves hésitation ou lacunes, je me contentais de leur conseiller d'en consulter telle ou telle partie, contrôlant à posteriori si les hésitations avaient disparu et si les lacunes étaient comblées. D'autres parts si tous les objectifs que je m'étais fixés n'ont pas été entièrement atteints, surtout au niveau des classes de troisième, les résultats obtenus dans les classes de cinquième me semblent suffisamment encourageants pour que je persiste à développer ce type de produits. L'hypertexte ne constitue certes pas une panacée. Ce concept a

ses limites, ses avantages peuvent être aussi des inconvénients : ainsi si parcourir l'information au gré de son humeur ou de ses besoins paraît être au premier abord très tentant ni l'enseignant ni l'enseigné ne peuvent jamais être sûr que la totalité de l'information utile a été lue.

## **QUELQUES PISTES, QUELQUES EXEMPLES D'APPLICATIONS**

- Aide en ligne
- Adjonction d'information aux logiciels
- Adaptation et enrichissement de didacticiels
- Aide à la programmation
- Présentation synthétique d'informations
- Aide à la compréhension de textes, rapports, documents
- Textes multilingues
- Réalisation de didacticiels avec des logiciels outils
- Réalisation de catalogues, de lexiques
- etc. etc.

# **CARACTÉRISTIQUES DU PRODUIT**

Matériel nécessaire :

- IBM PC ou compatible
- carte graphique CGA, EGA, VGA, (les cartes hercule ne permettent pas apparemment l'affichage des fiches graphiques,
- un lecteur de disquette

Logiciel :

- Quantité d'information disponible dans une fiche au maximum 78 caractères sur 21 lignes (la lecture sur un écran n'offrant pas le même confort que sur une feuille de papier il est souhaitable de prévoir des fiches ou l'information puisse être appréhendée en une seule fois.
- Nombre de fiches et niveau de profondeur lors de la compilation on peut traiter 64 Ko de données textuelles, et ouvrir simultanément une dizaine de fenêtres à l'écran, ce qui semble largement suffisant

pour les application courantes, je n'ai pour ma part jamais été gêné par ces limites.

- Documentation suffisante dans l'ensemble certains passage demandent tout de même une lecture attentive, quelques points restent totalement obscurs.
- Protection : Le module compilateur est protégé contre la copie. Le module d'exécution, qui doit être présent avec chaque application, est copiable. Les applications portent en dédicace le nom et l'adresse de l'utilisateur, cette personnalisation empêchant, ce qui est sans doute dommage, la diffusion des applications.

# **QUELQUES PRODUITS HYPERMÉDIAS**

#### **Pour MACINTOSH**

- Hypercard
- Plus éditeur : Format Software

#### **Pour PC et COMPATIBLE**

- Plus éditeur : Format Software
- Guide 2éditeur : Frame : fonctionne sous Windows

Alain SCHMIDT